# **Contents**

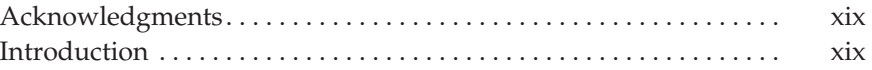

### Part I

### AutoCAD Basics

г

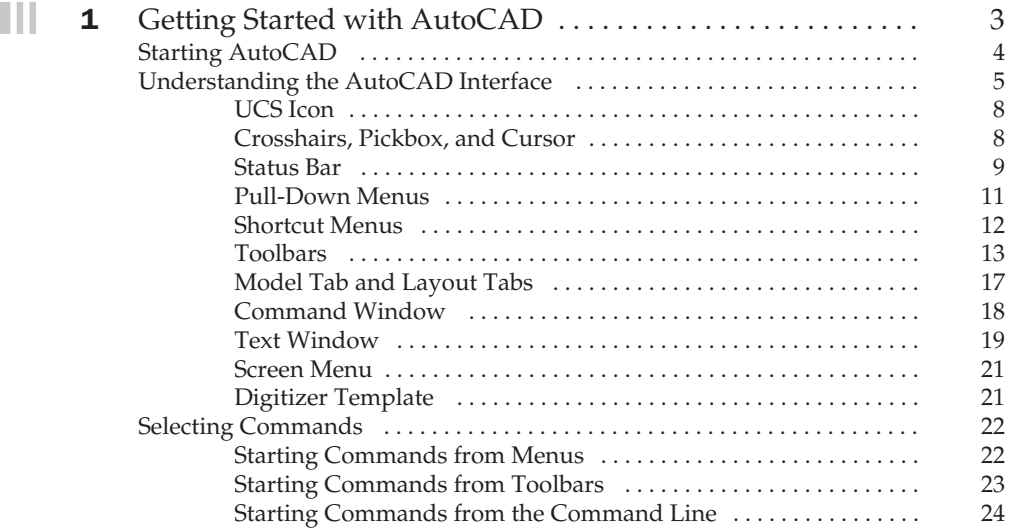

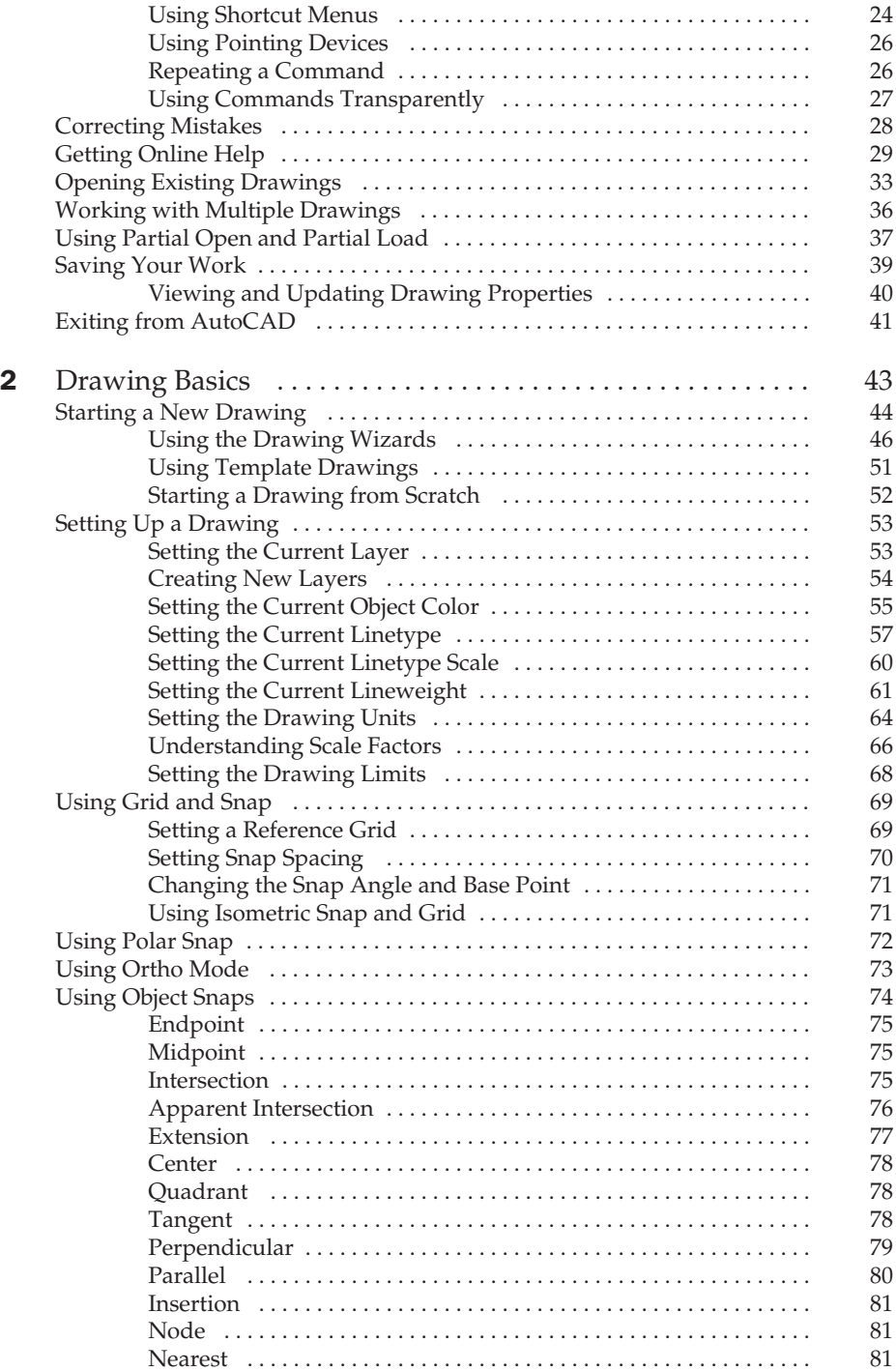

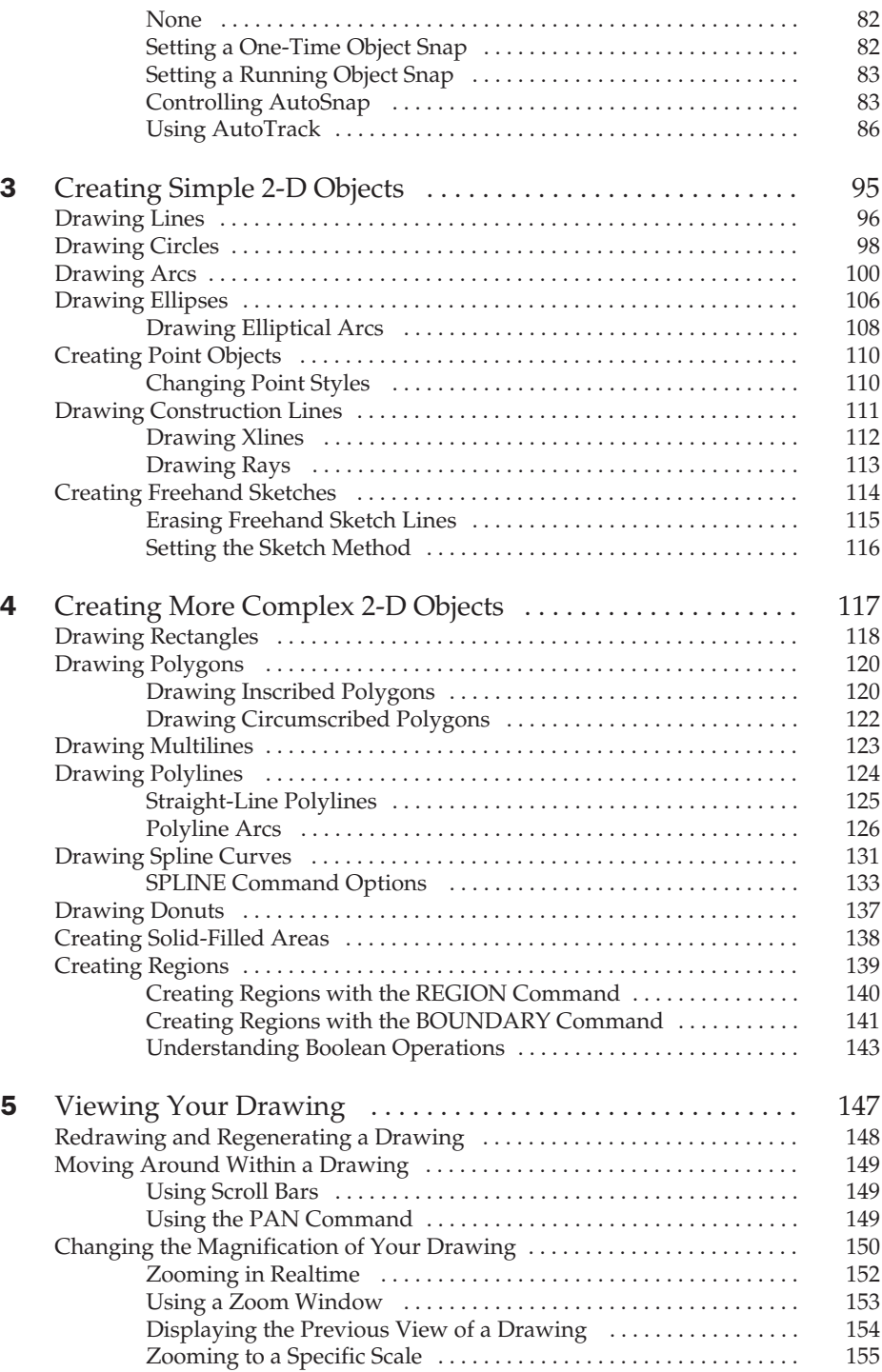

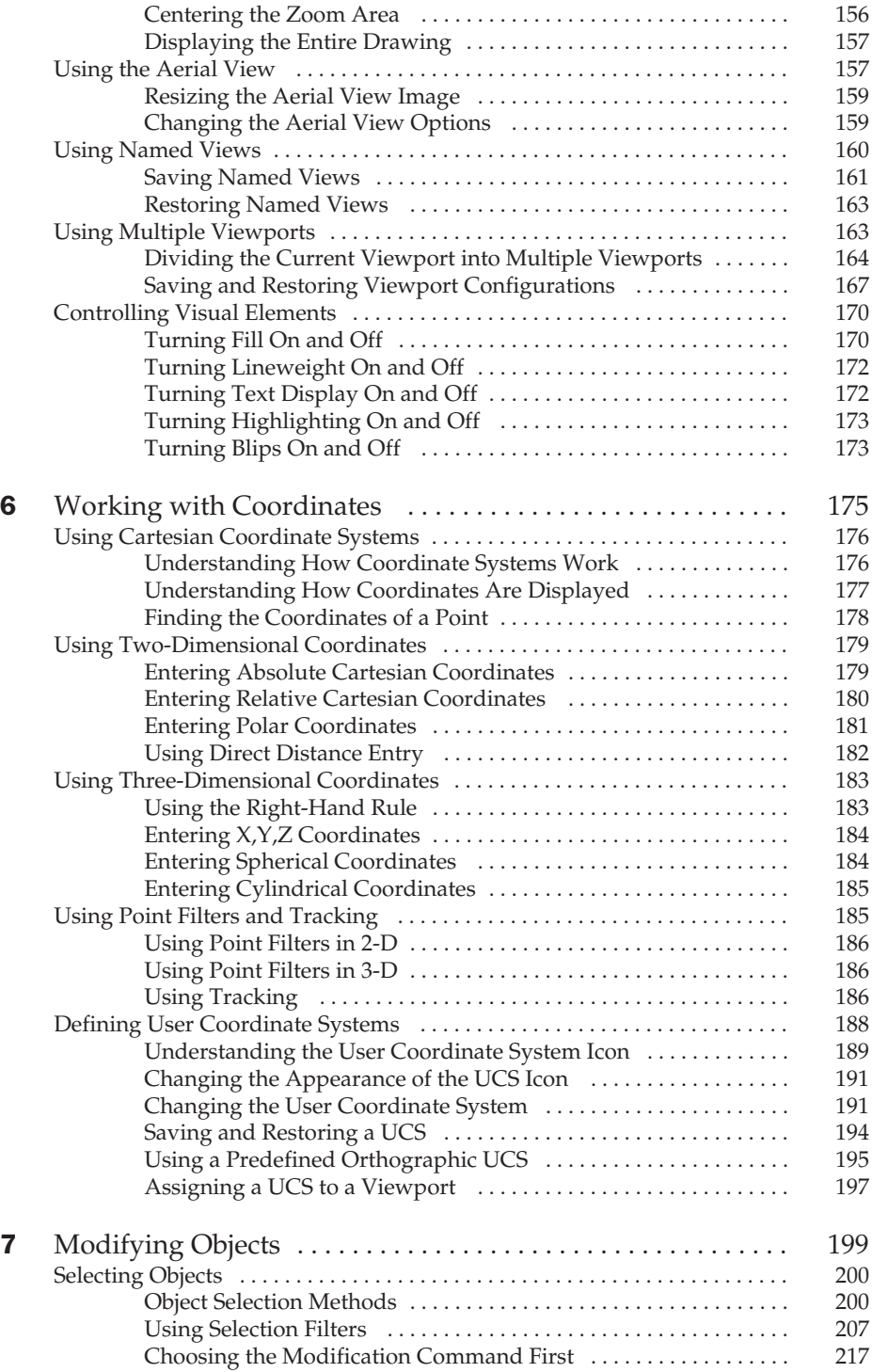

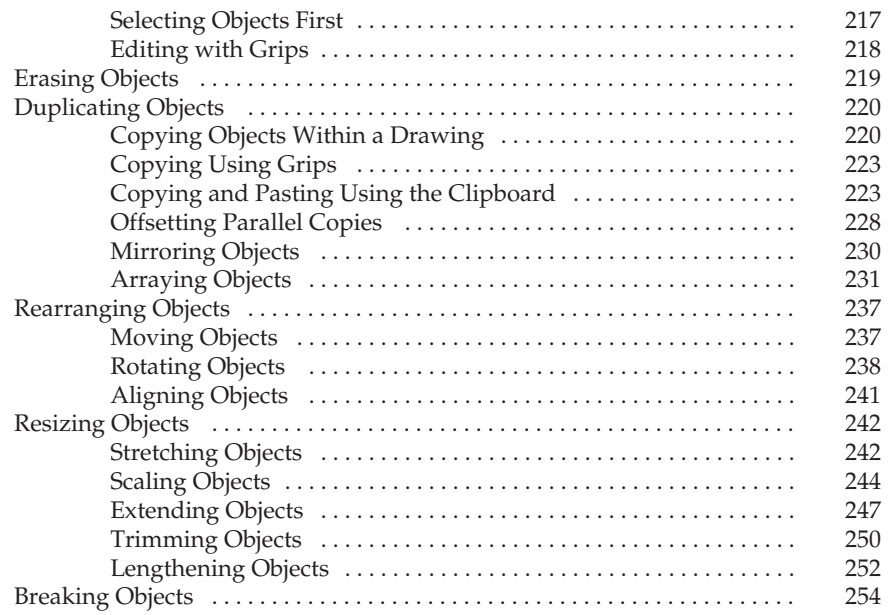

# Part II

I

### Moving Beyond the Basics

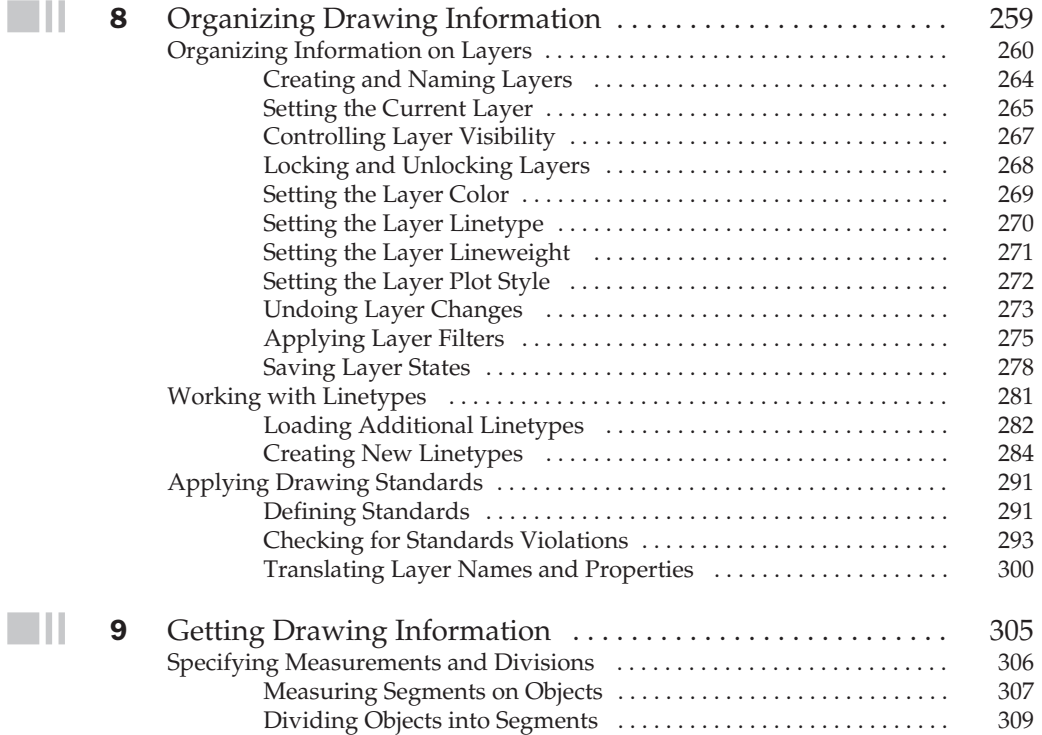

 $\blacksquare$ ll

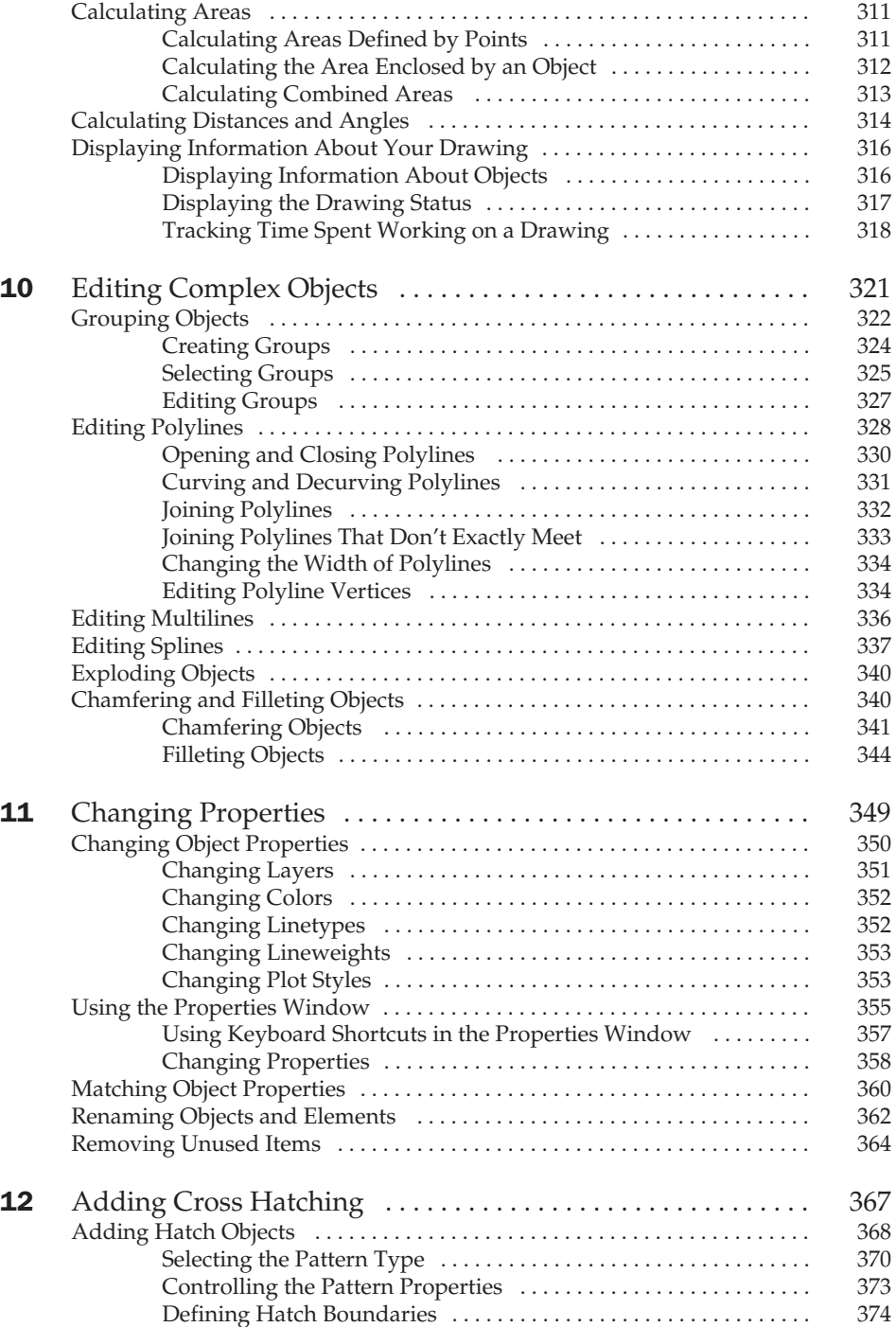

 $\blacksquare \amalg$ 

 $\blacksquare \blacksquare$ 

 $\blacksquare \sqcup$ 

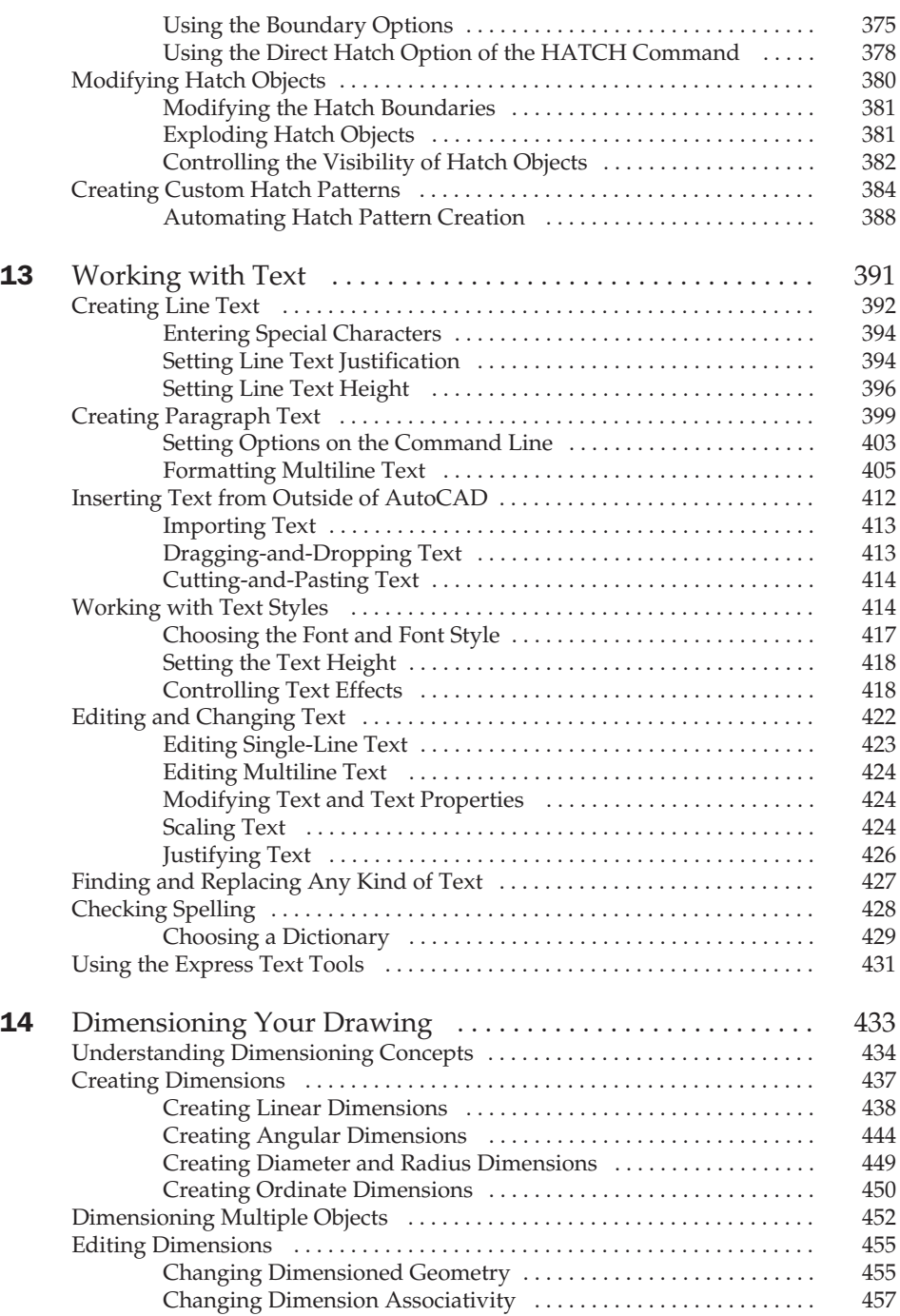

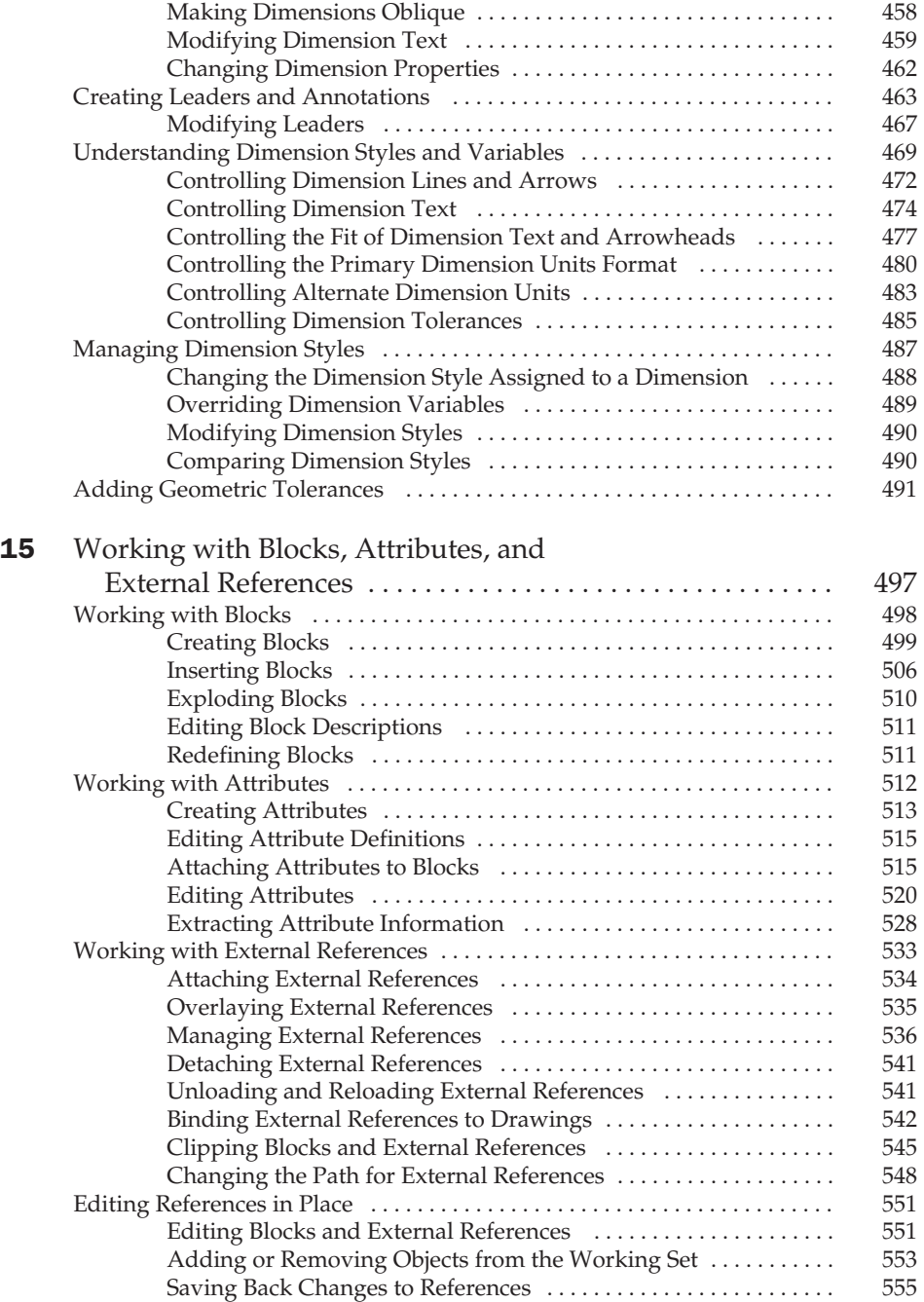

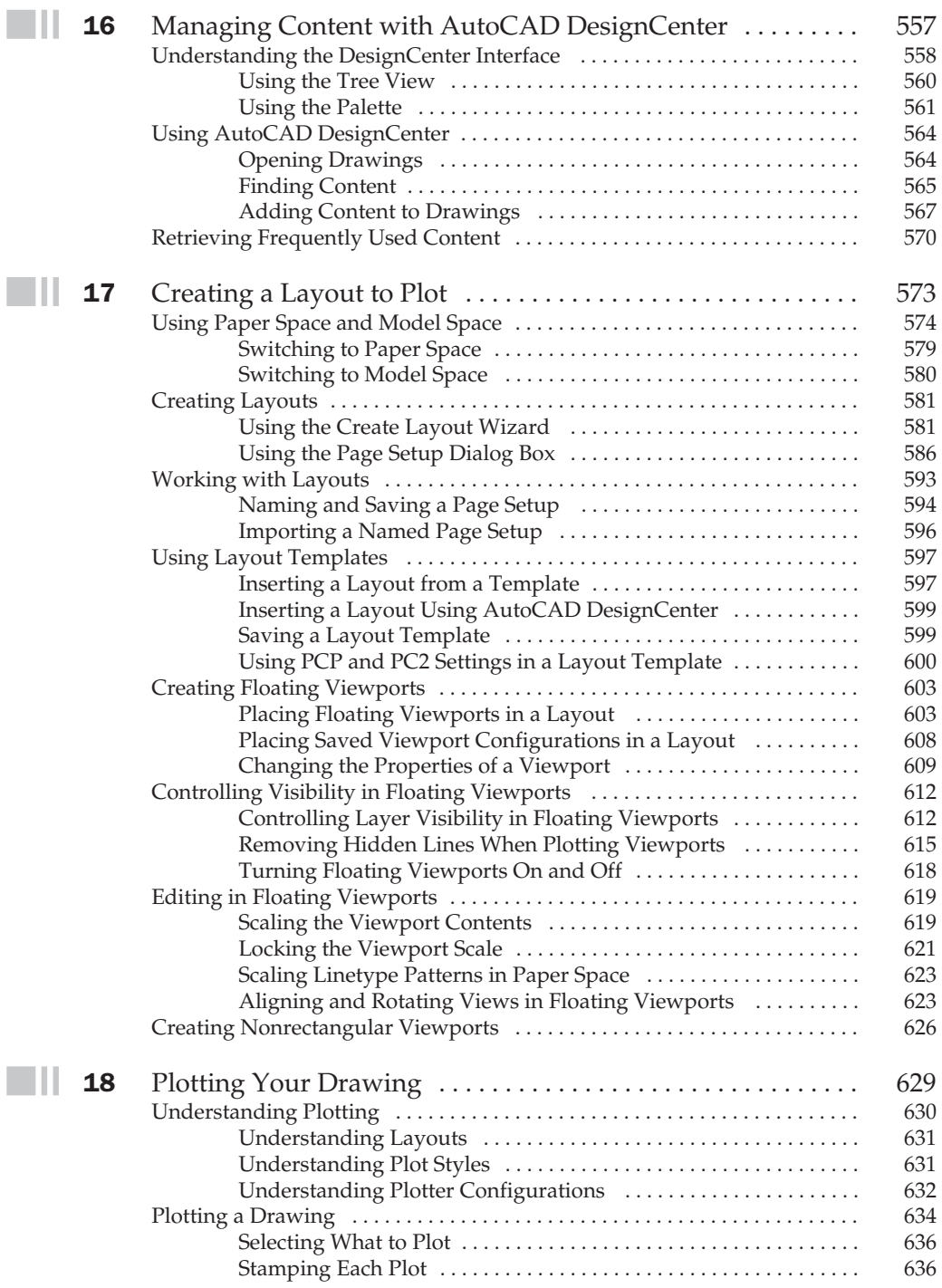

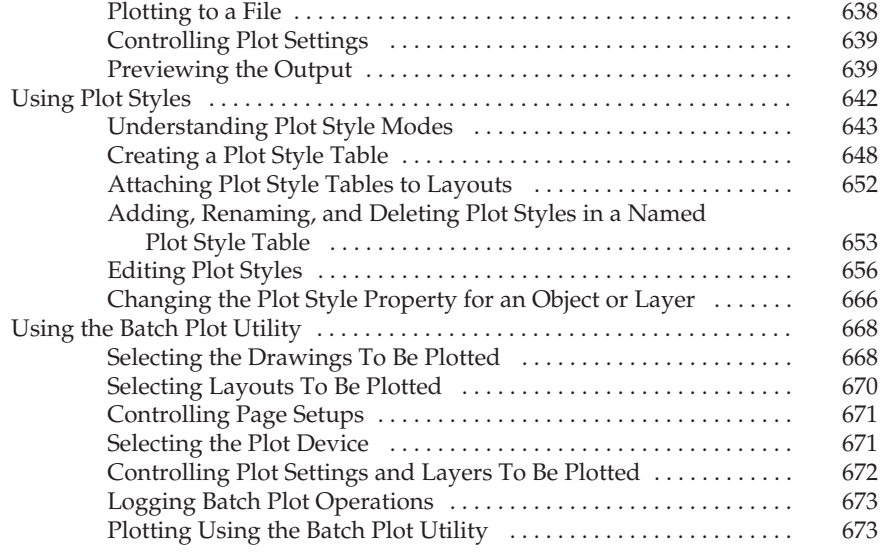

# Part III

I

### Becoming an Expert

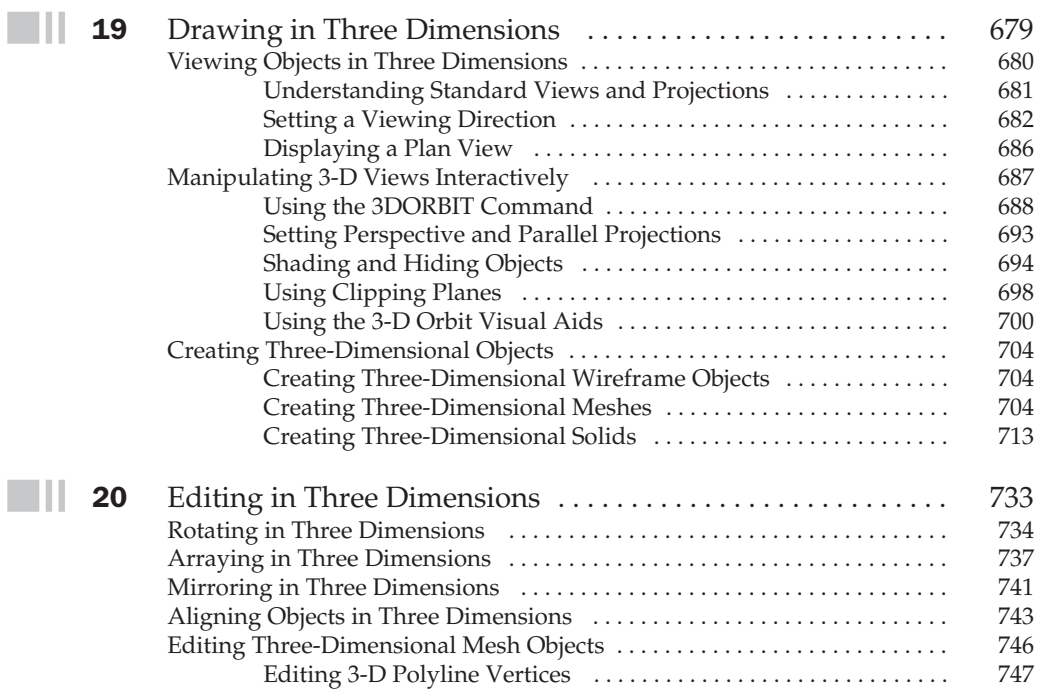

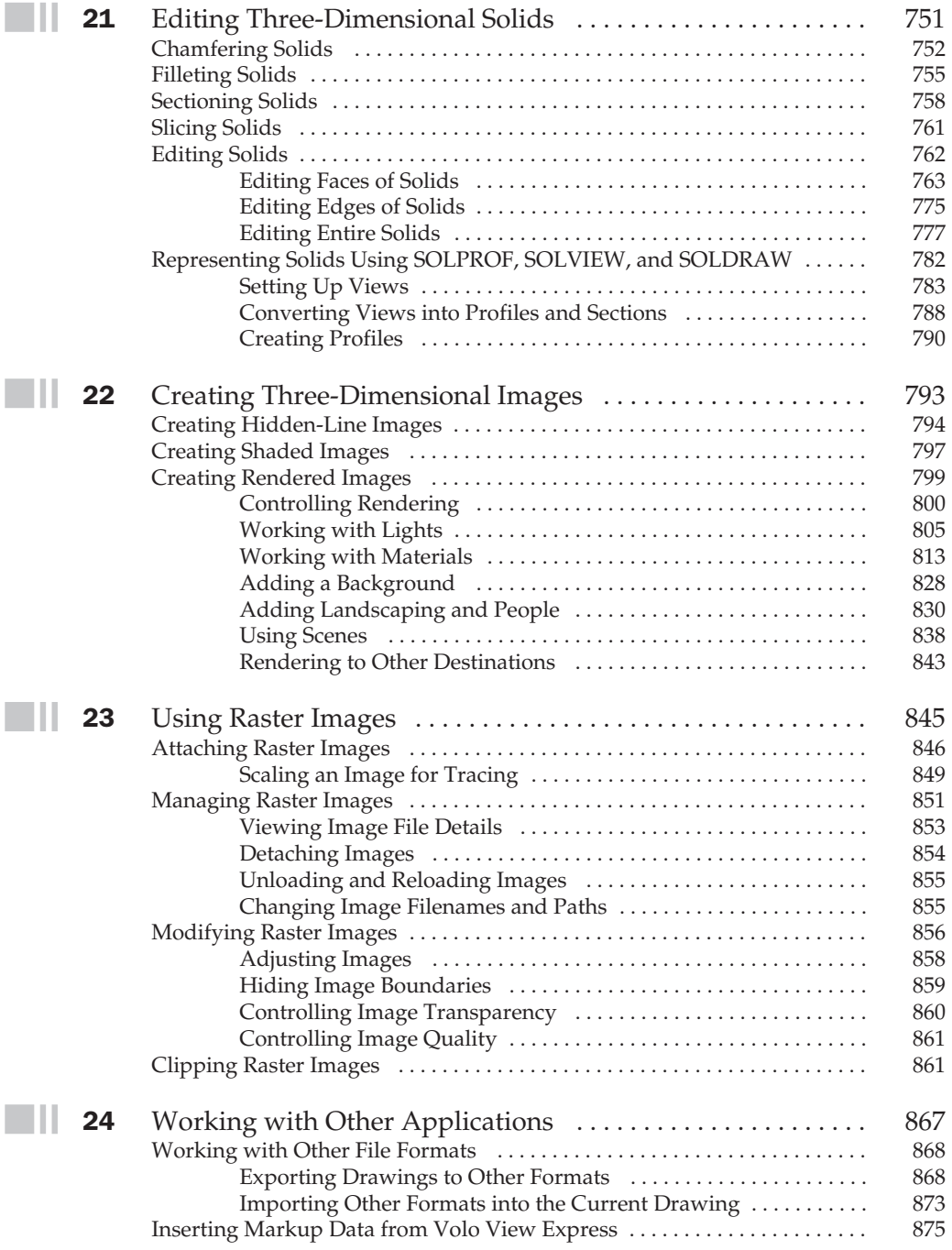

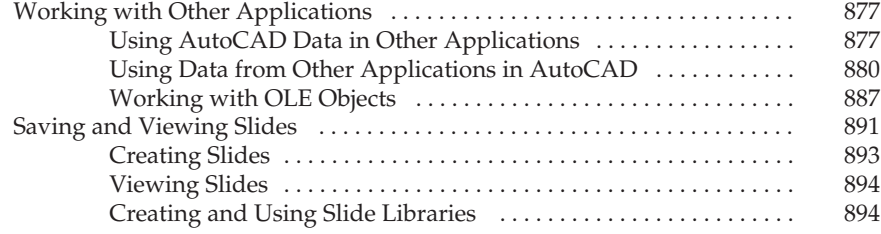

# Part IV

### Advanced Topics

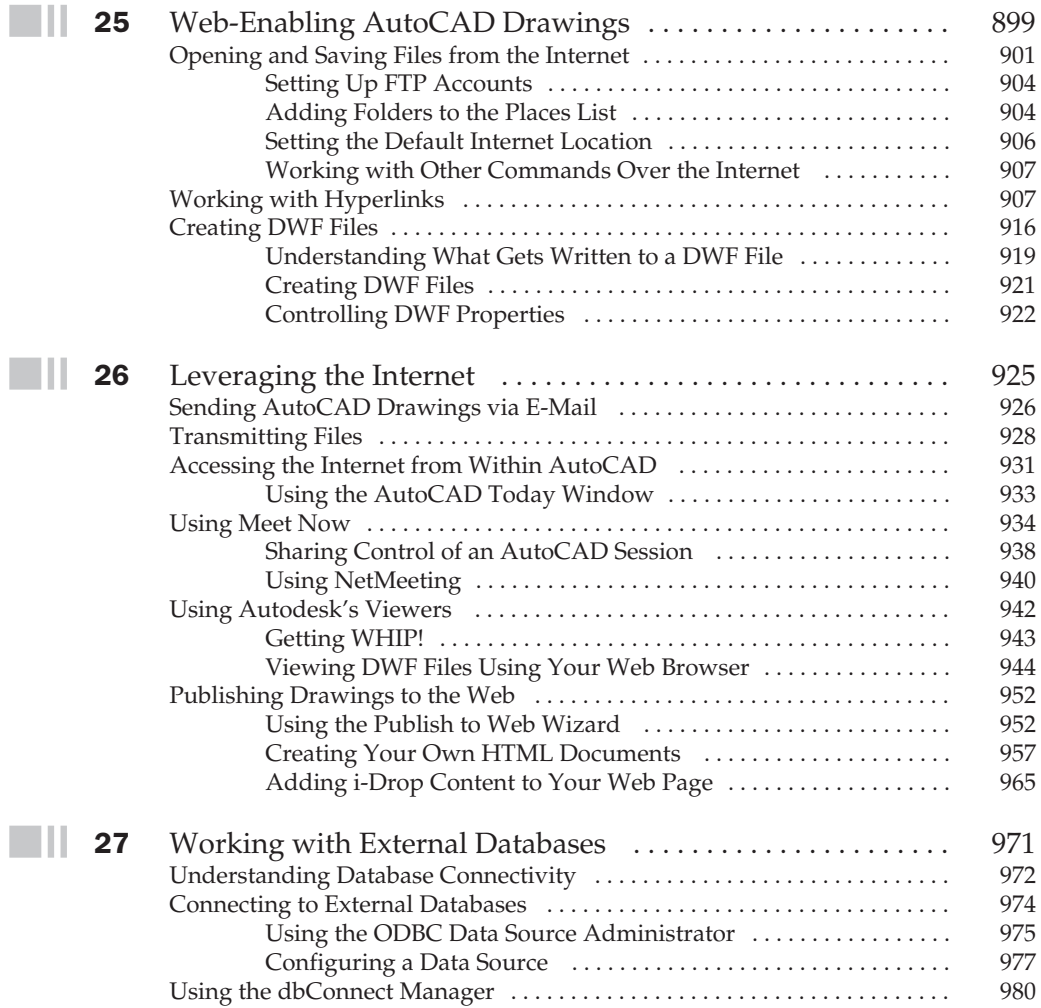

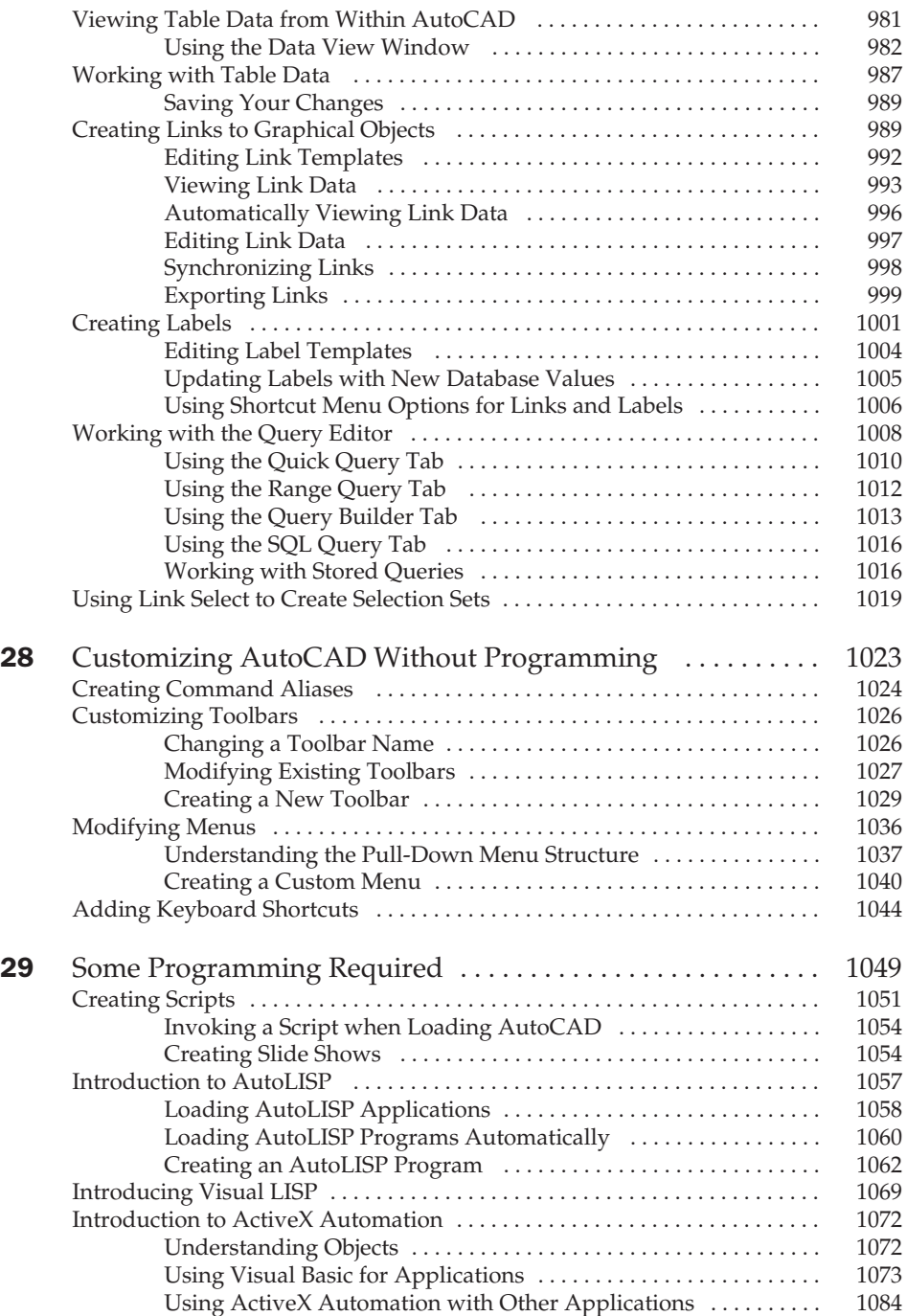

## Part V

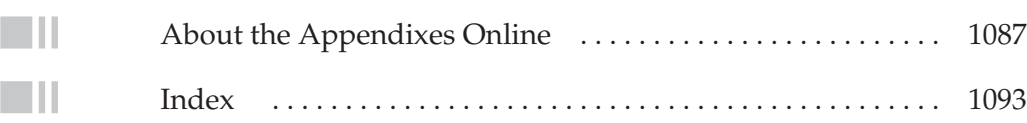